The book was found

## **Full-Stack JavaScript Development: Develop, Test And Deploy With MongoDB, Express, Angular And Node On AWS**

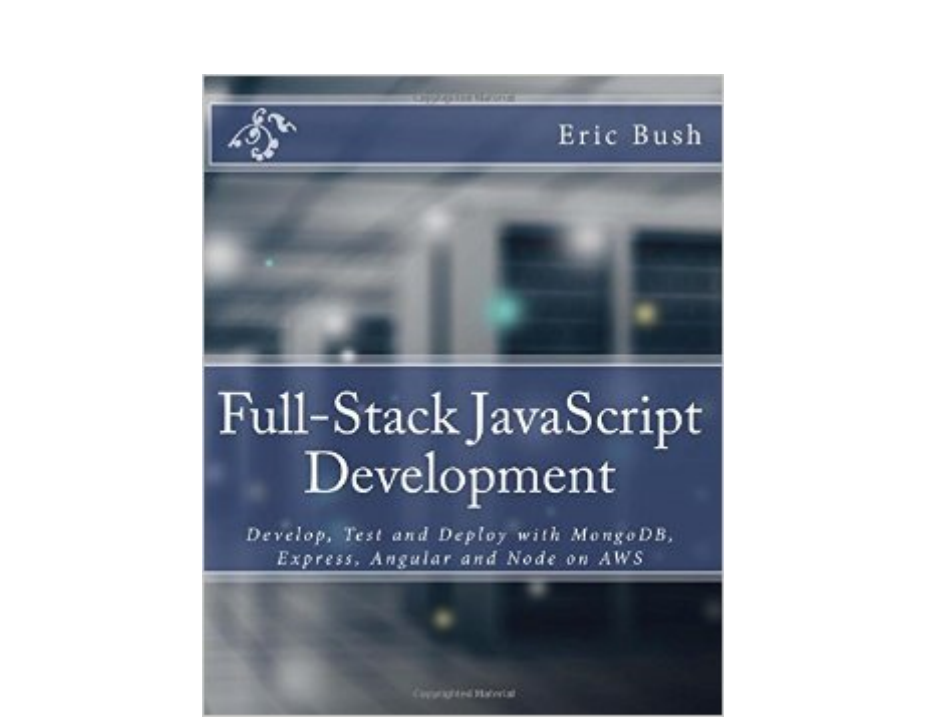

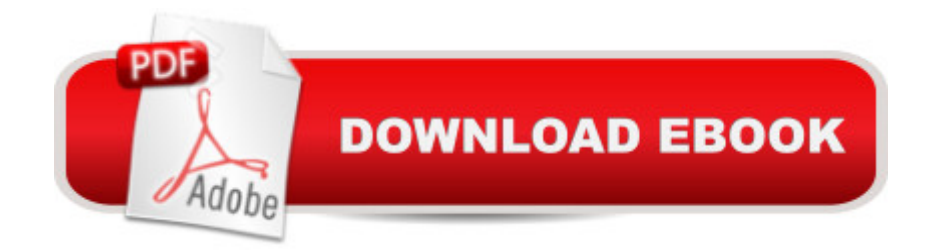

Build Full-Stack applications with simple to use, yet powerful JavaScript technologies and host everything in the cloud in an economic and agile way. This book contains an all-encompassing presentation of theory, reference and implementation for building three tier architectures - Data Layer (MongoDB), Service Layer (Express/Node.js) and Presentation Layer (Angular). Learn how to architect, develop, test, secure, deploy and manage a RESTful Web Service. In-depth coverage of NPM modules like express, async, joi, helmet, jwt-simple, supertest, mongodb and more. Utilize Mocha, Fiddler and Selenium.

## **Book Information**

Paperback: 312 pages Publisher: Red Sky (August 9, 2016) Language: English ISBN-10: 0997196602 ISBN-13: 978-0997196603 Product Dimensions: 7.5 x 0.7 x 9.2 inches Shipping Weight: 1.5 pounds (View shipping rates and policies) Average Customer Review: Be the first to review this item Best Sellers Rank: #303,598 in Books (See Top 100 in Books) #100 in Books > Computers & Technology > Networking & Cloud Computing > Cloud Computing

## Download to continue reading...

Full-Stack JavaScript Development: Develop, Test and Deploy with MongoDB, Express, Angular [and Node on AWS Javascrip](http://ebooksupdate.com/en-us/read-book/0DpKM/full-stack-javascript-development-develop-test-and-deploy-with-mongodb-express-angular-and-node-on-aws.pdf?r=rneLAEb1%2B4rr4l0NXfU4yGkKwT%2F8w1XZKr1UO9y1yUE%3D)t: A Pocket Key to JavaScript for beginners (JavaScript Programming, JavaScript Beginners, JavaScript for web developers, JavaScript Beginners Guide, Java Programming for Beginners) Javascript: Learn Javascript In A DAY! - The Ultimate Crash Course to Learning the Basics of the Javascript Programming Language In No Time (Javascript, ... JSON, Javascript Development Book 1) Node JS: Learn Node In The Most Simple and Effective Way Possible. Learn to use Node in several ways.: With Events, Async Functions, API calls, Push Notifications, Command Line Input, Web Server JavaScript: QuickStart Guide - The Simplified Beginner's Guide To JavaScript (JavaScript, JavaScript Programming, JavaScript and Jquery) Javascript: Beginner to Expert with Javascript Programming (Javascript, Javascript Programming, Javascript for Beginners, Java, Java Programming, Java for Beginners,) MongoDB Tutorial: Easy way to learn MongoDB. Everything you need to know! The Definitive Guide to MongoDB: A

way! JAVASCRIPT: Easy JavaScript Programming For Beginners. Your Step-By-Step Guide to Learning JavaScript Programming (JavaScript Series) Express.js: Web App Development with Node.js Framework Node.js: Easy Guide Book for Beginners. Learn Node.js Framework in 1 Day! JAVASCRIPT: JavaScript in 8 Hours, For Beginners, Learn JavaScript Fast! A Smart Way to Learn JS, Plain & Simple, Learn JS Programming Language in Easy Steps, A Beginner's Guide, Start Coding Today! Node.js the Right Way: Practical, Server-Side JavaScript That Scales Full Stack Mobile App with Ionic Framework Create Your Own Operating System: Build, deploy, and test your very own operating systems for the Internet of Things and other devices The Web Game Developer's Cookbook: Using JavaScript and HTML5 to Develop Games (Game Design) Modern JavaScript: Develop and Design AWS Development Essentials Stack And Sway: The New Science Of Jury Consulting

## <u>Dmca</u>